edclub | Digital Citizenship | Level 3

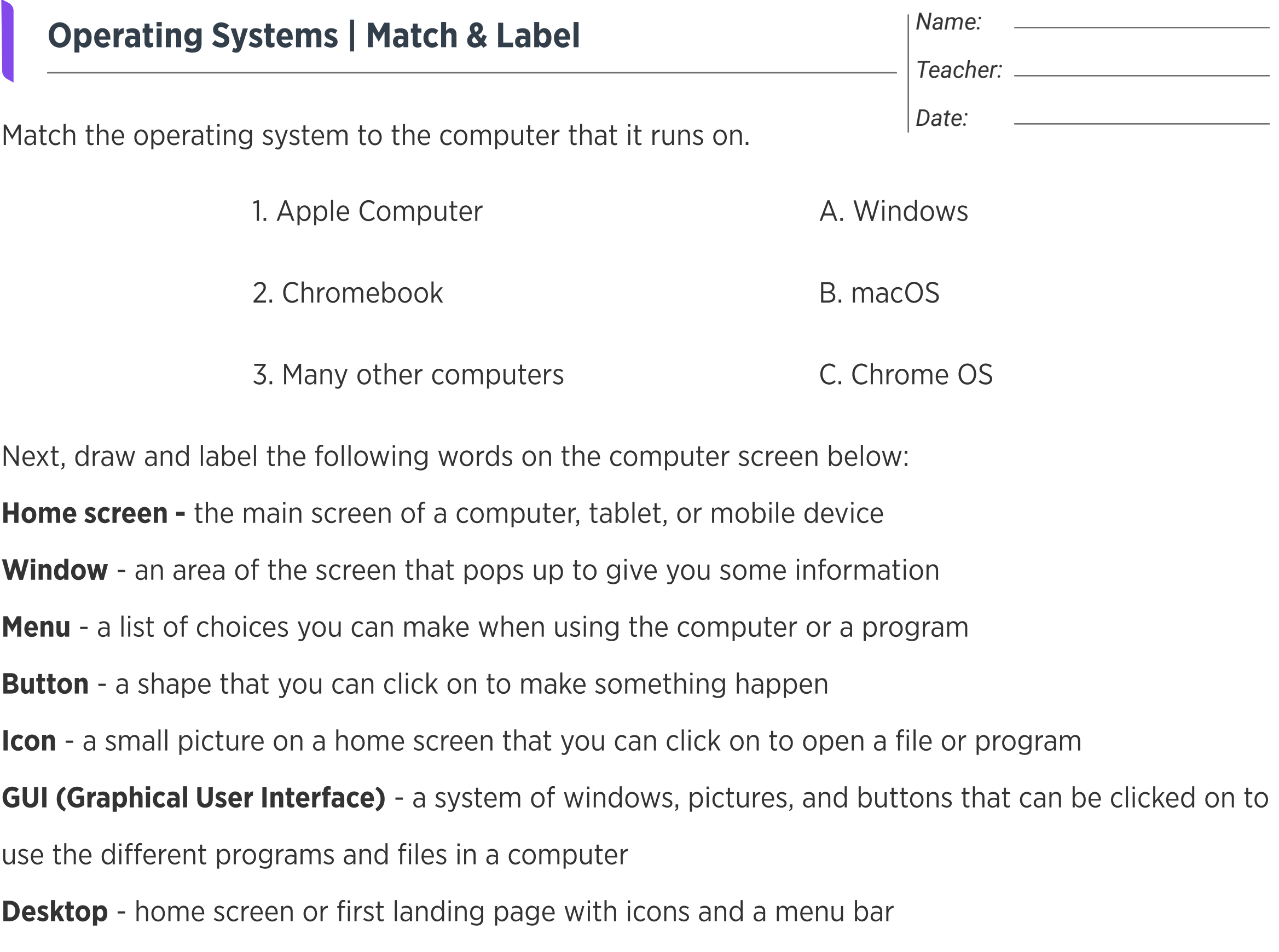

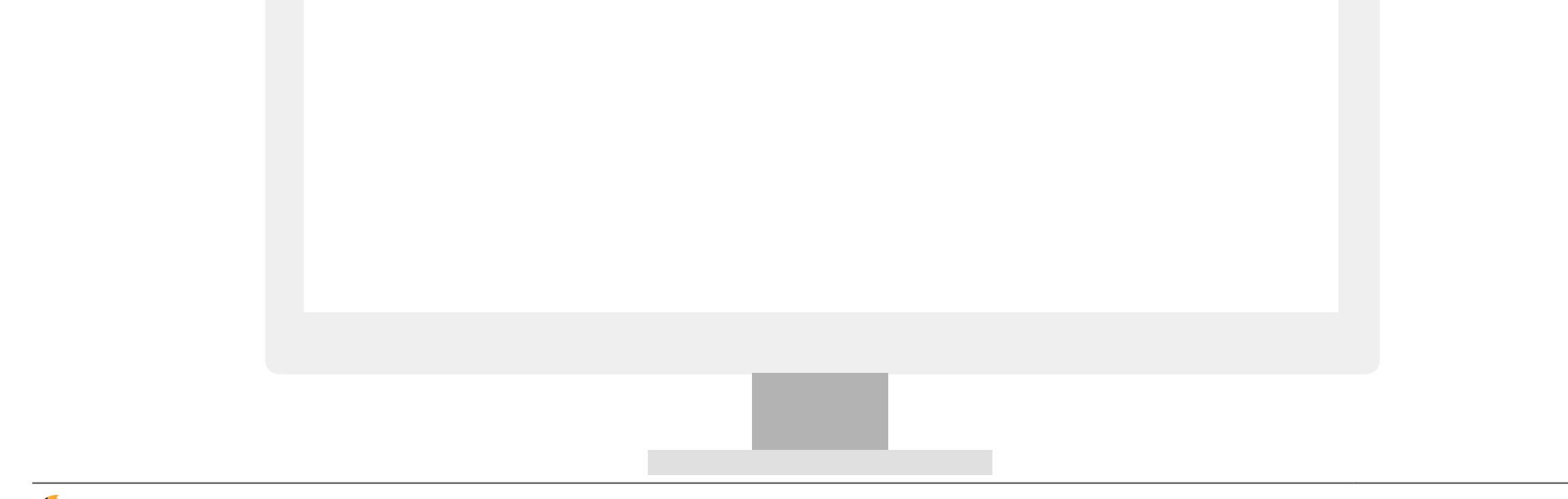